## Come scannerizzare un documento

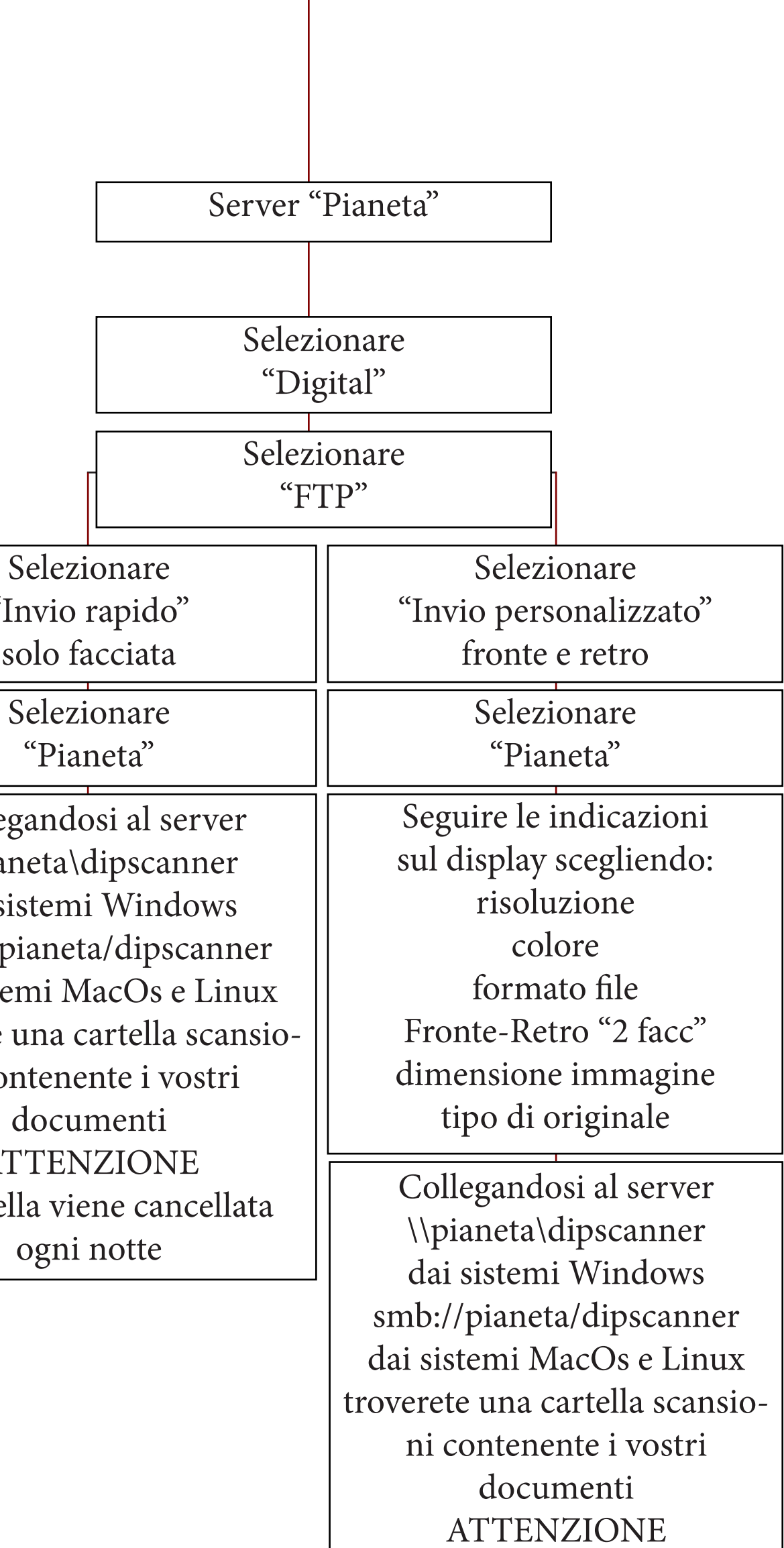

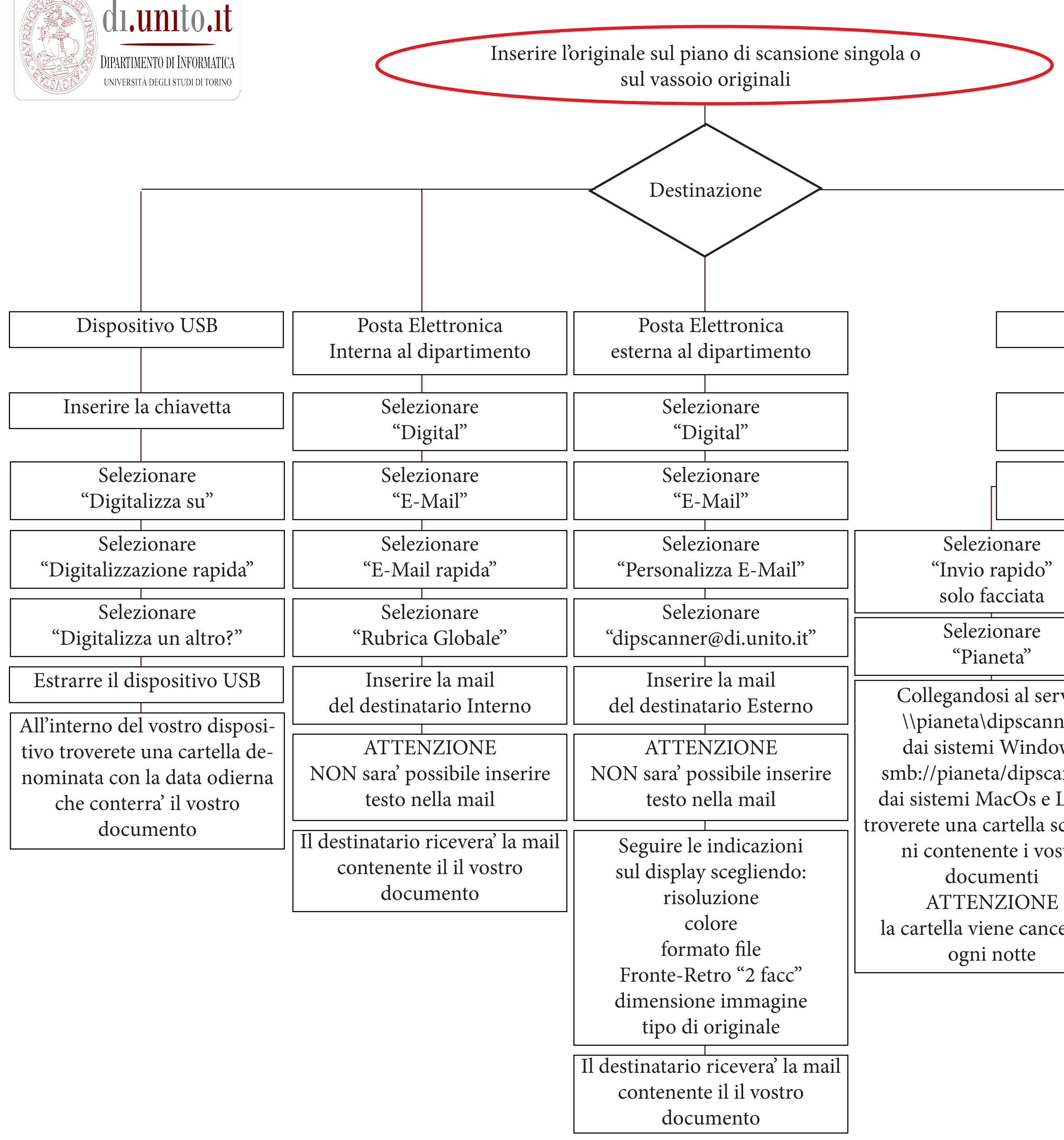

ATTENZIONE la cartella viene cancellata ogni notte